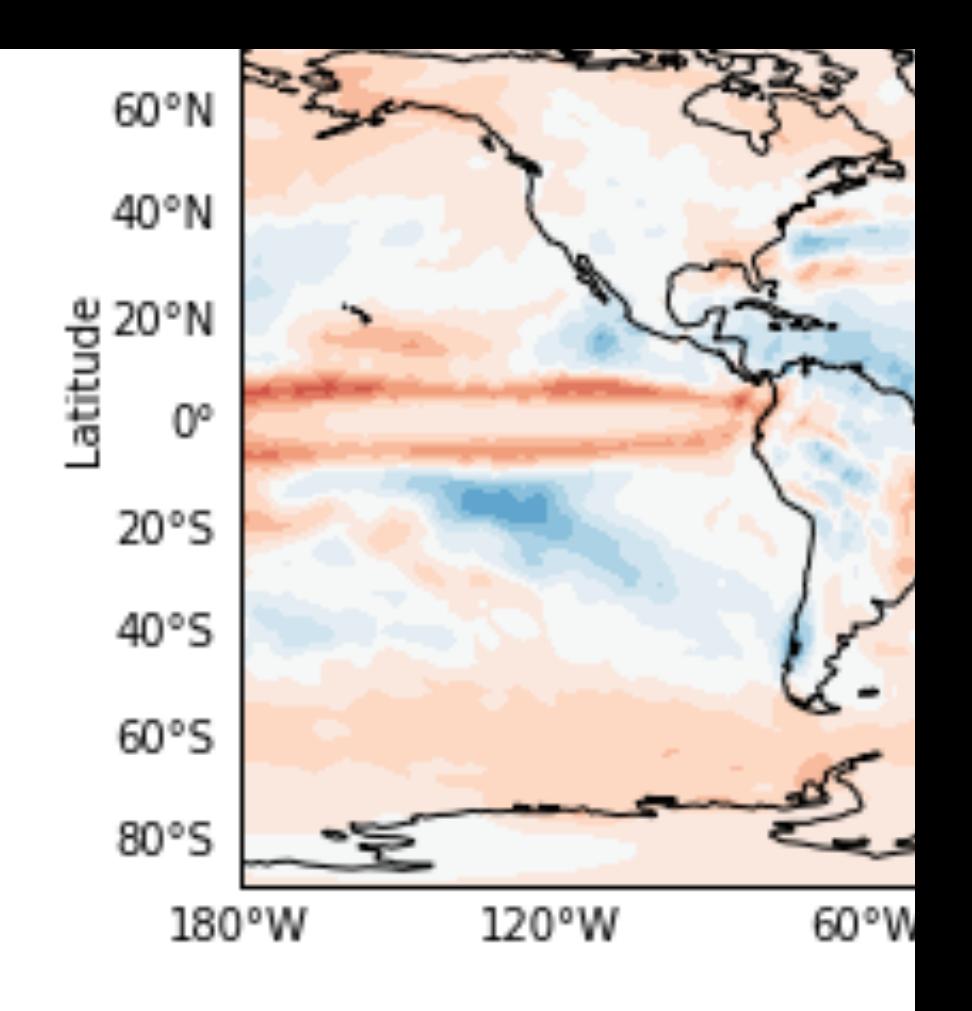

## **Outlook and conclusion**

- Use this tutorial as ten
- Include Dask [5] for m
- Stay tuned for more py